## TIME CARD – TECHNO SERVICE

Company address

Job content<br>Name

Department

Organization unit

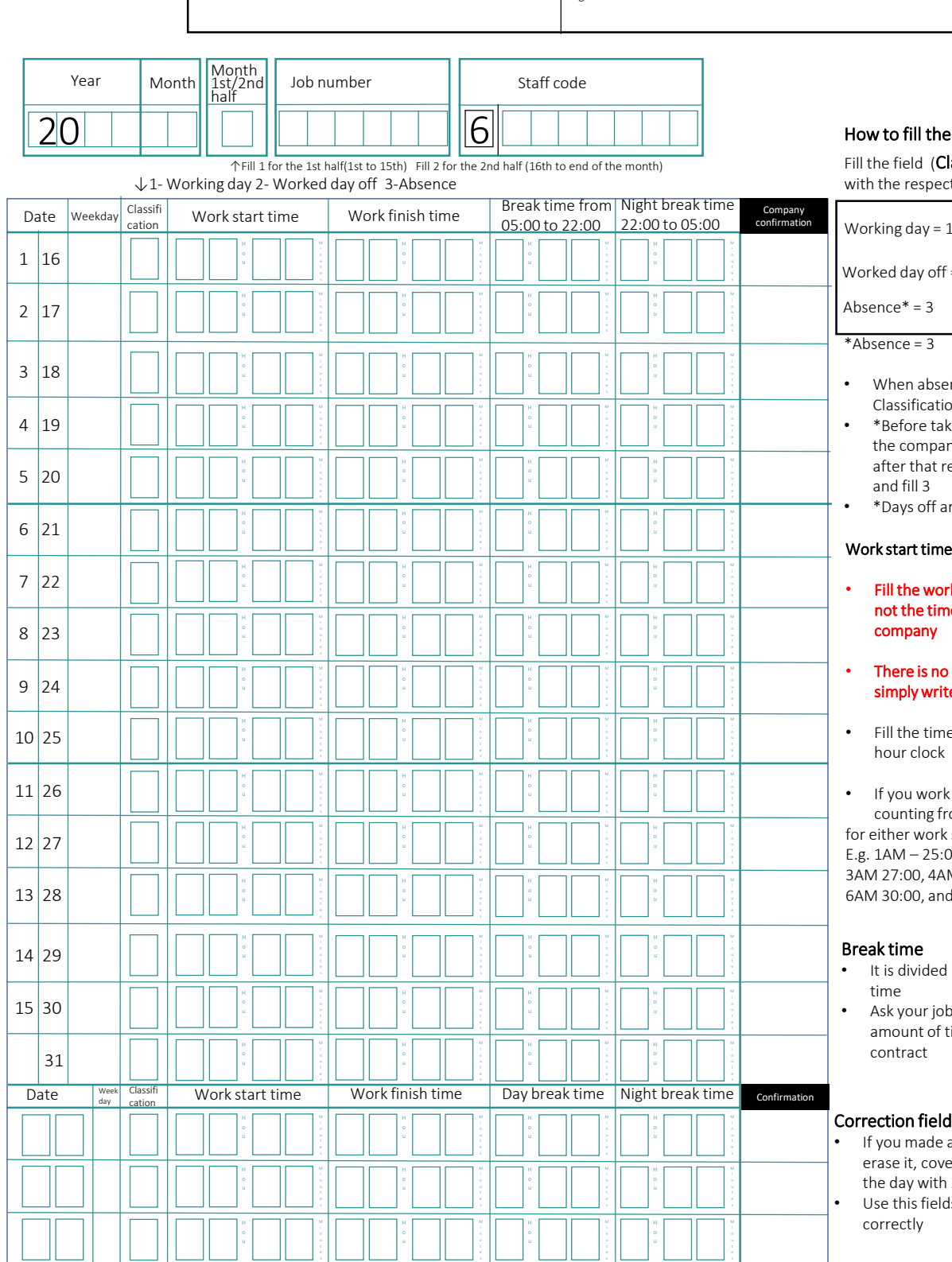

time card

lassification) tive numbers

Working day = 1

 $= 2$ 

- ent only fill the on field with 3
- $\epsilon$ ing a paid leave, talk to ny and your job agent, equest it online
- re not required to fill

## e and work finish time

k start and finish time, e you arrived or left the

## column for overtime, e the work finish time

e according to a 24-

night shift, keep om 24:00 on start or finish time 0. 2AM 26:00, M 28:00, 5AM 29:00, d so on

- between day and night
- **b** agent for the correct time according to your

- a mistake, don't try to er the whole lane for 2 lines
- is to re-write it
- Your time card will be scanned and your salary will be computed based upon the time sheet automatically, write it correctly and readable.
- Ask your job agent the procedures about your time sheet the handling differs from company to company.
- Use 2 sheets a month, divided in the first half 1st to 15th, and second half 16th to end of the month